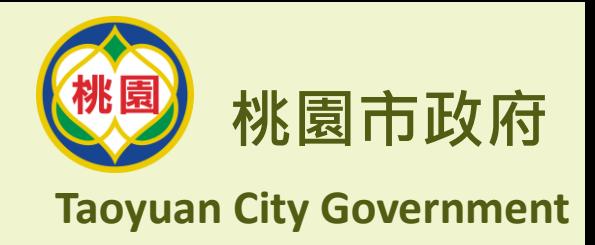

## **Circular Economy Platform 循環經濟平台**

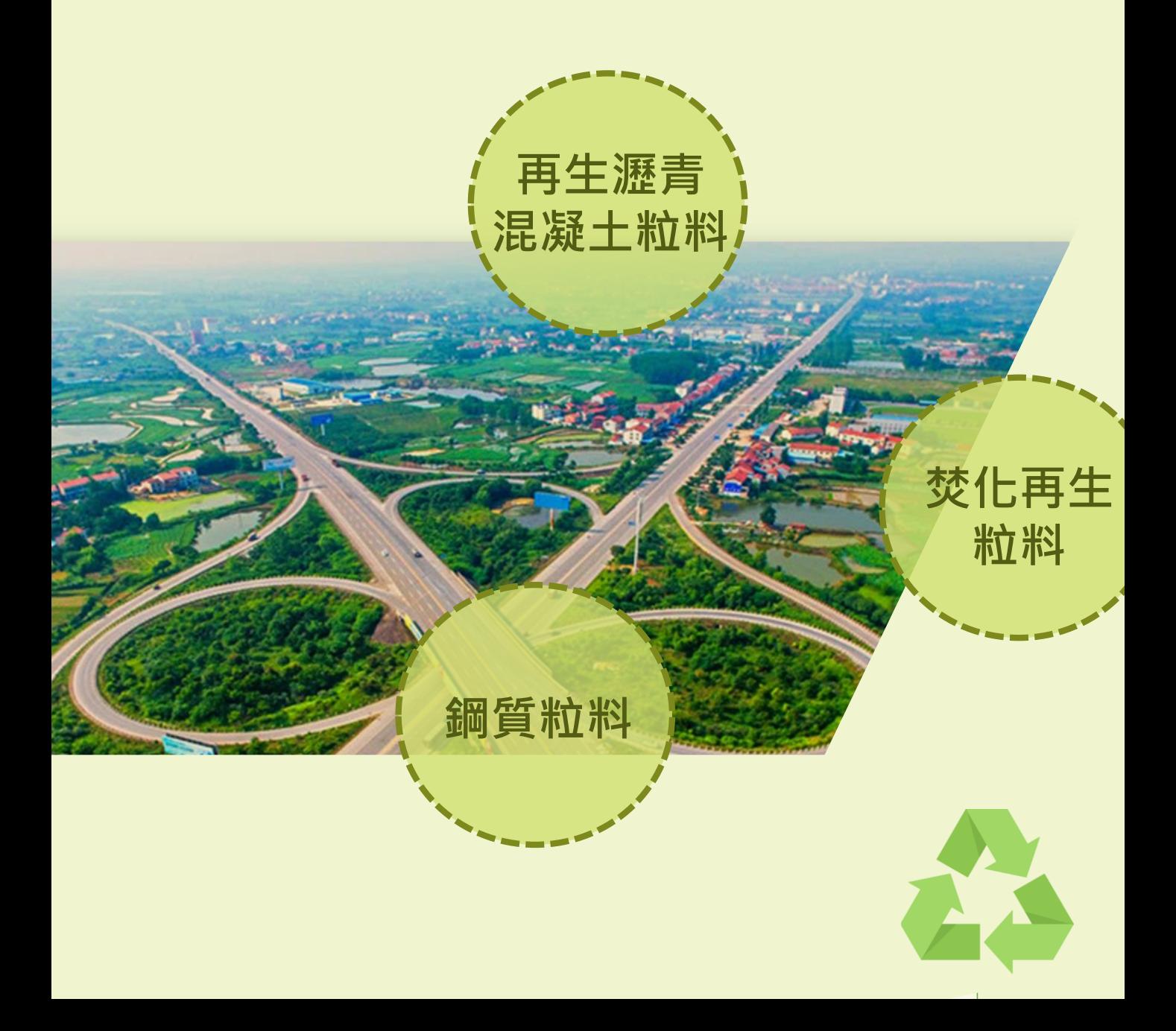

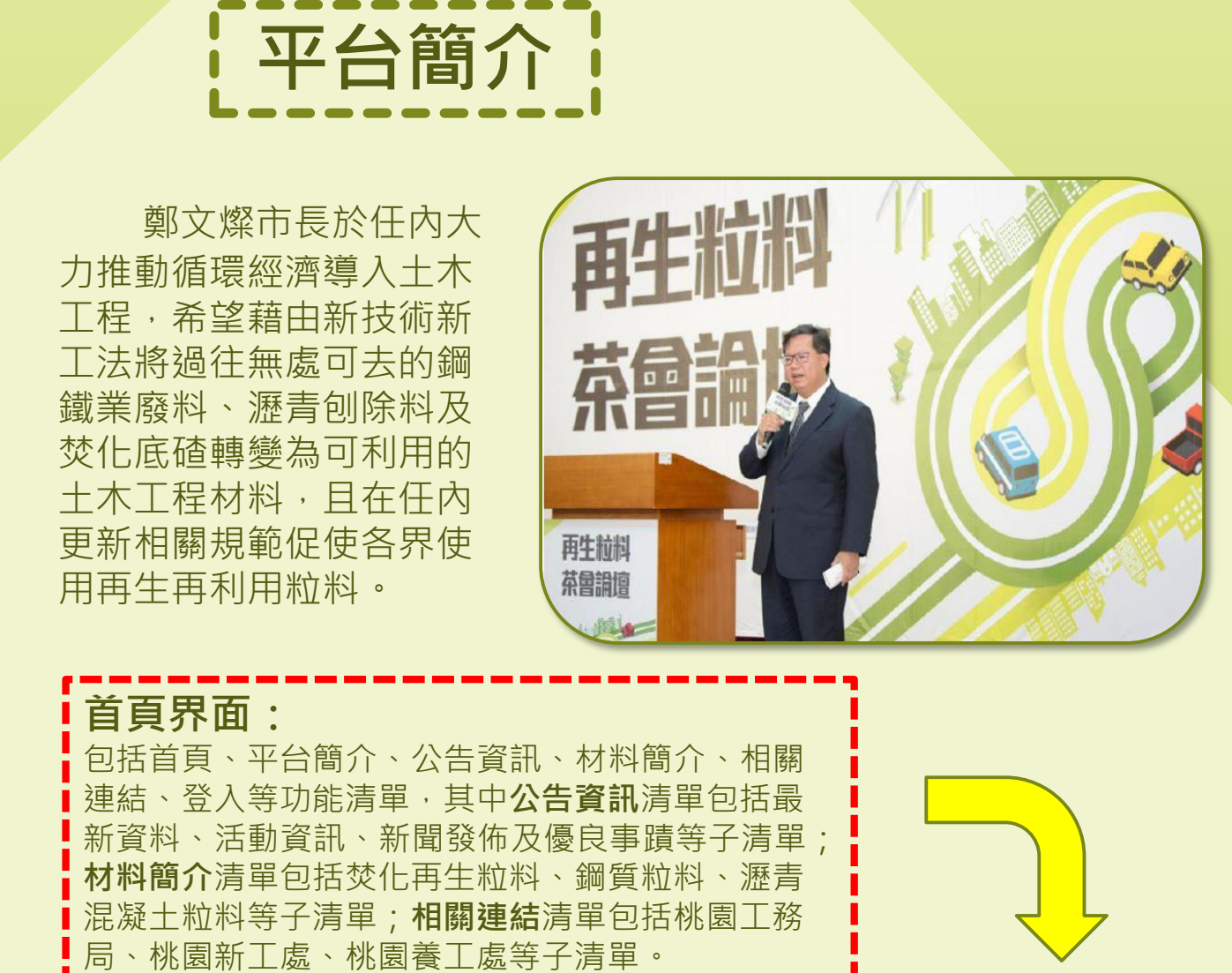

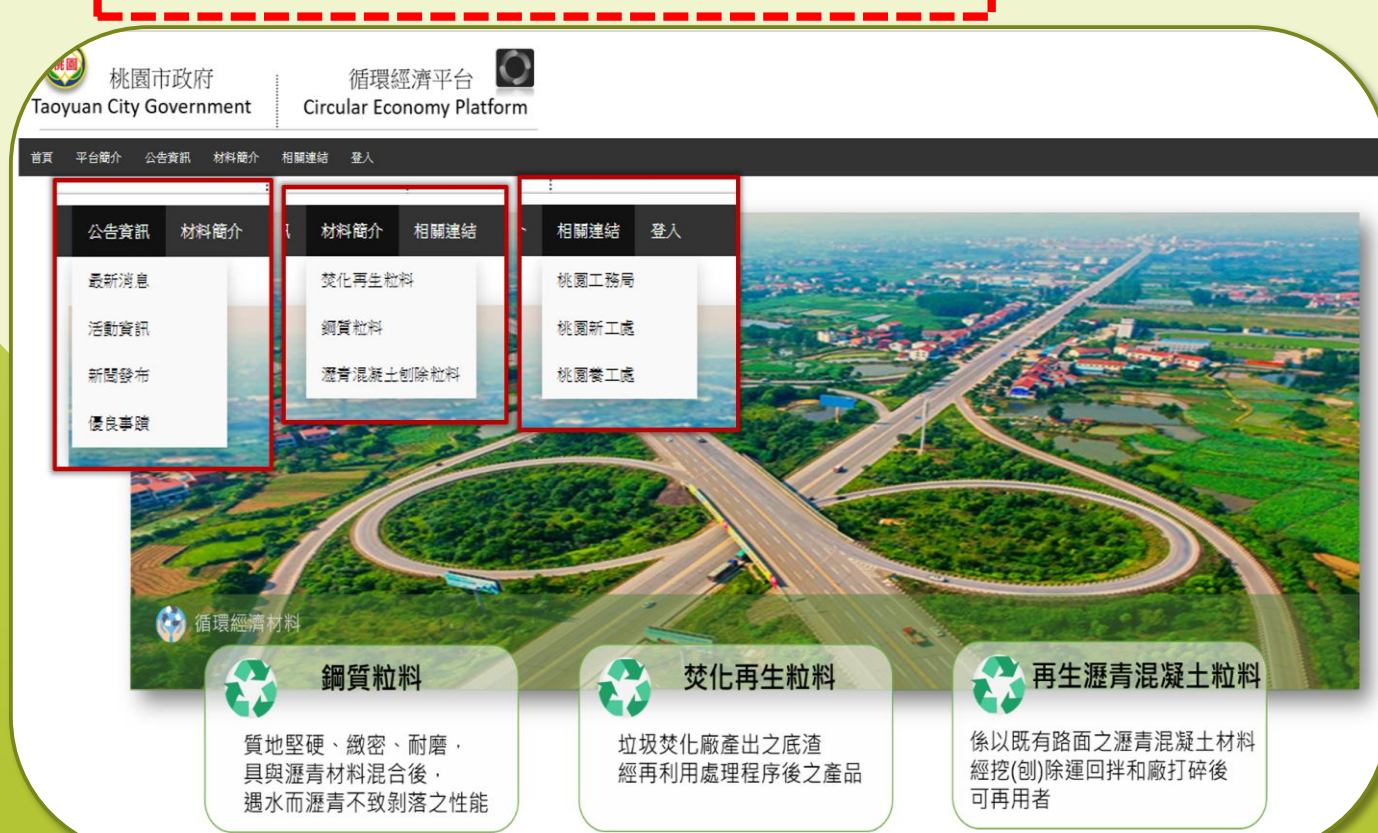

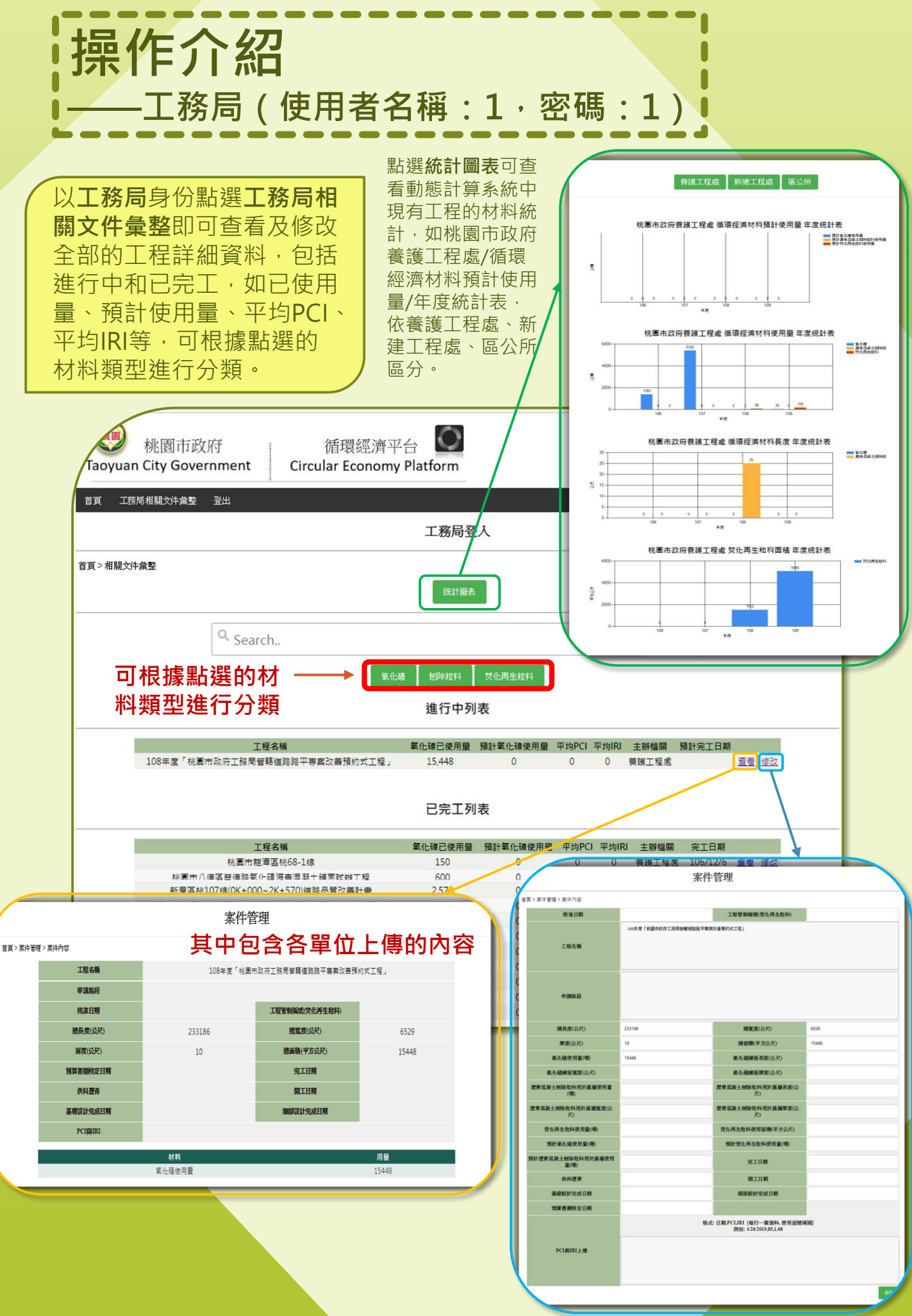

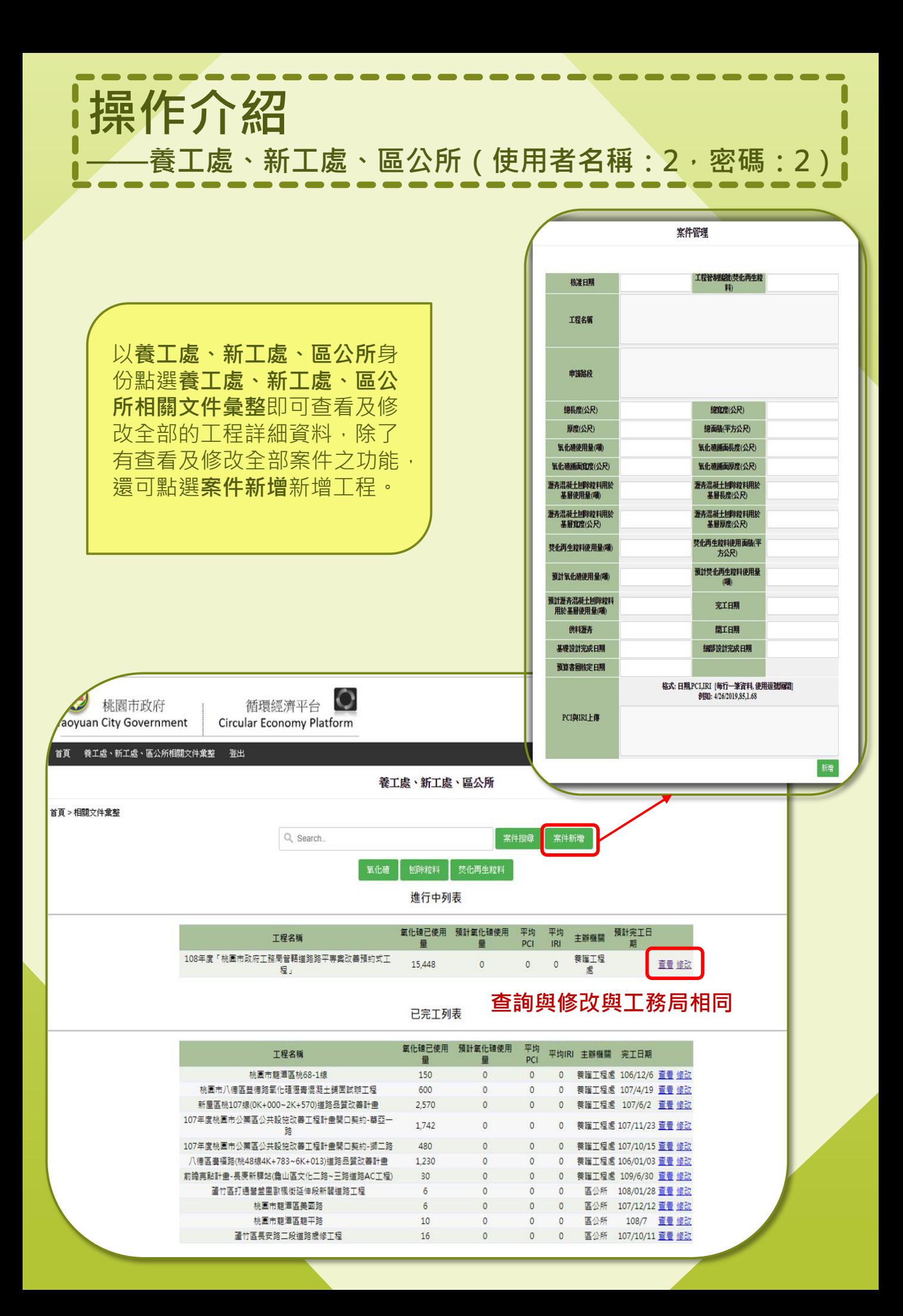

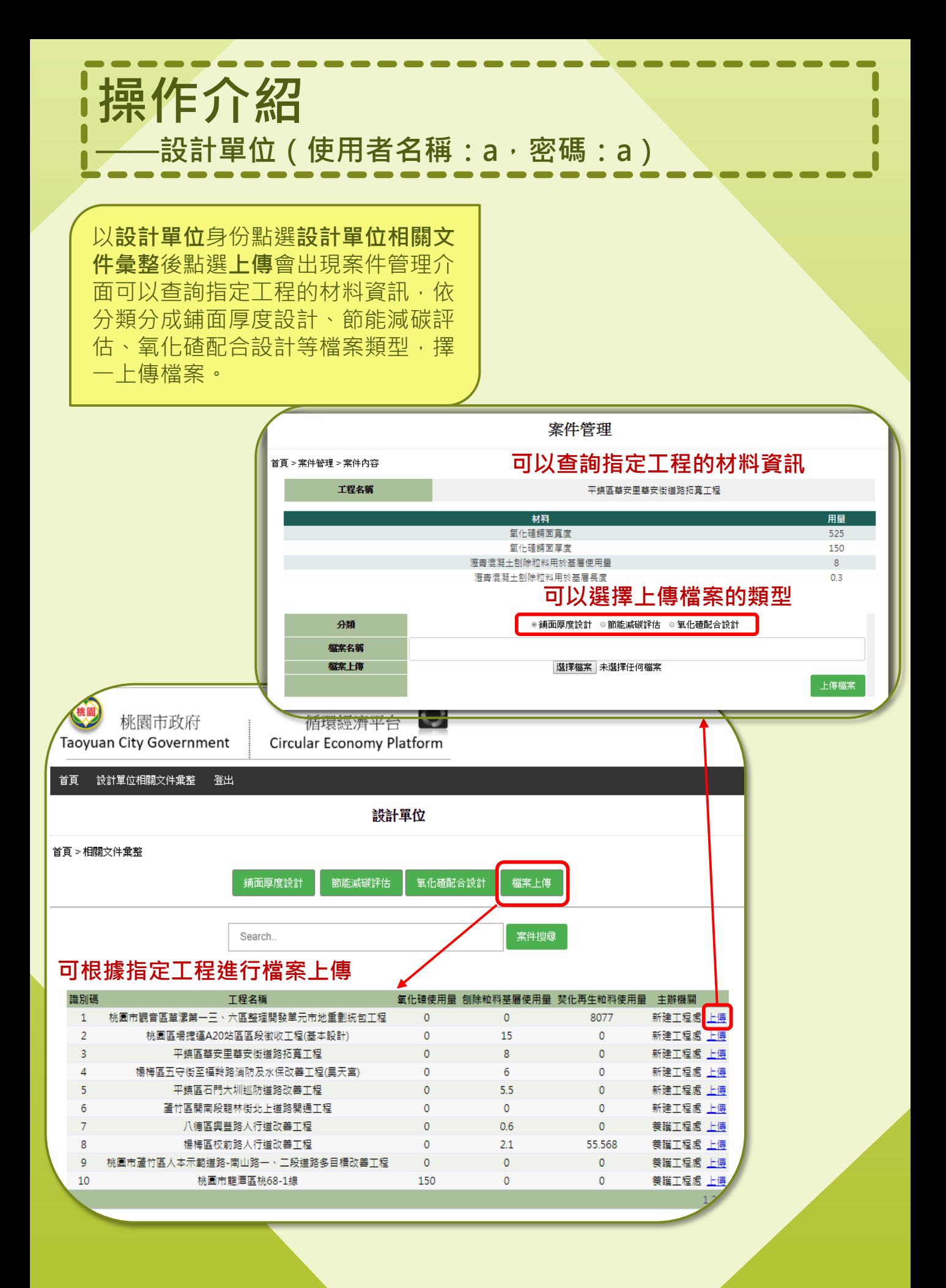

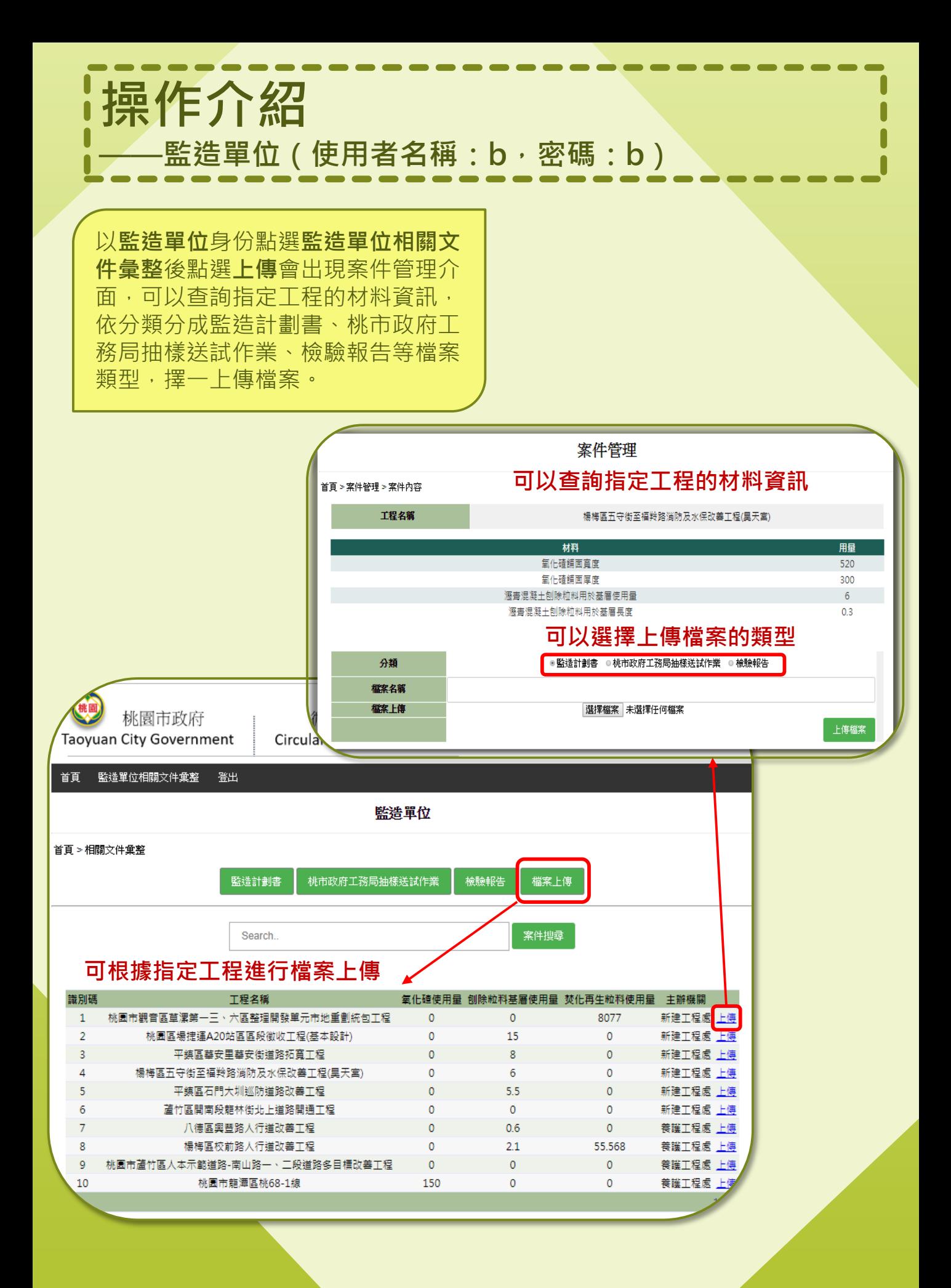

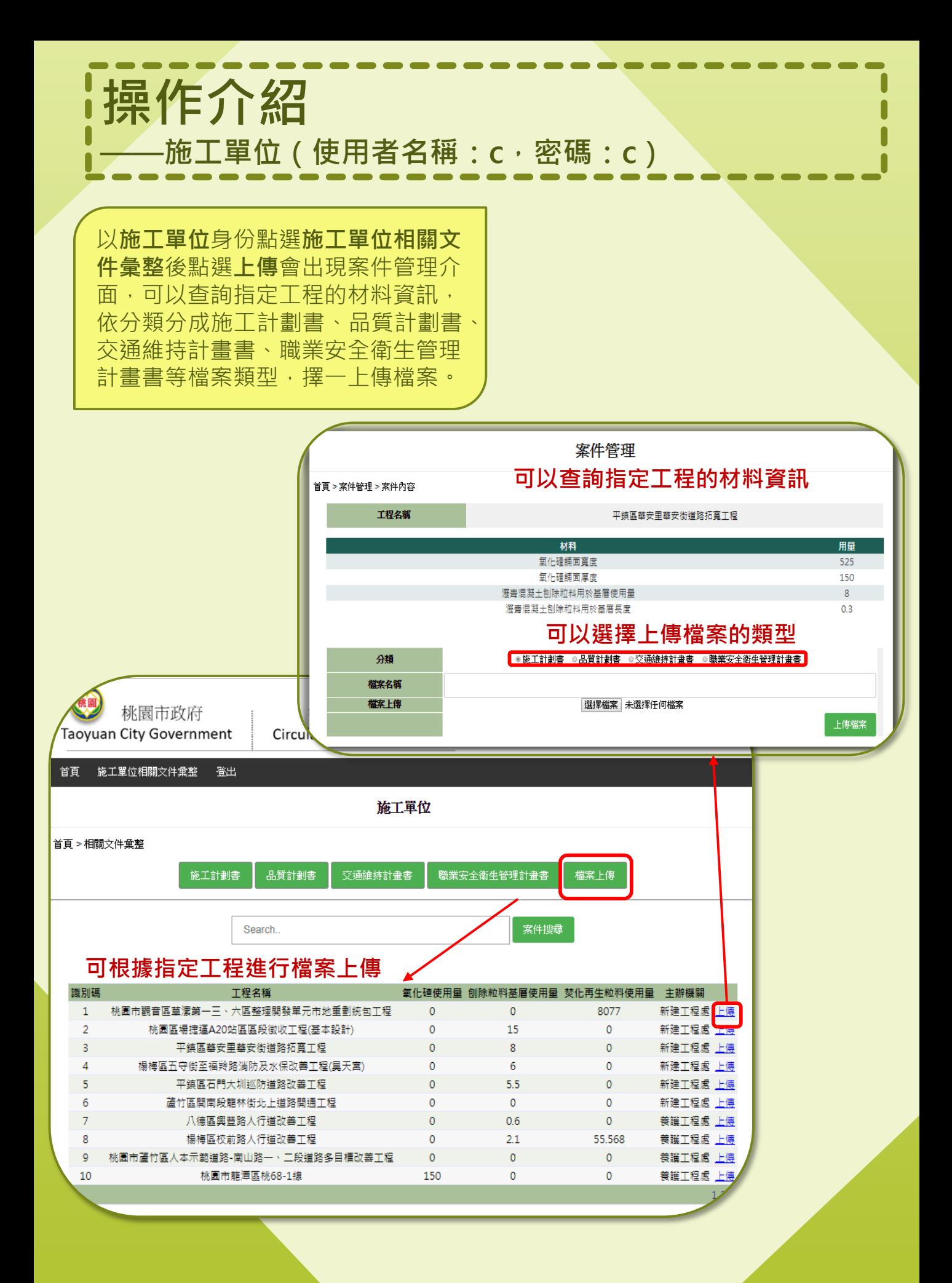

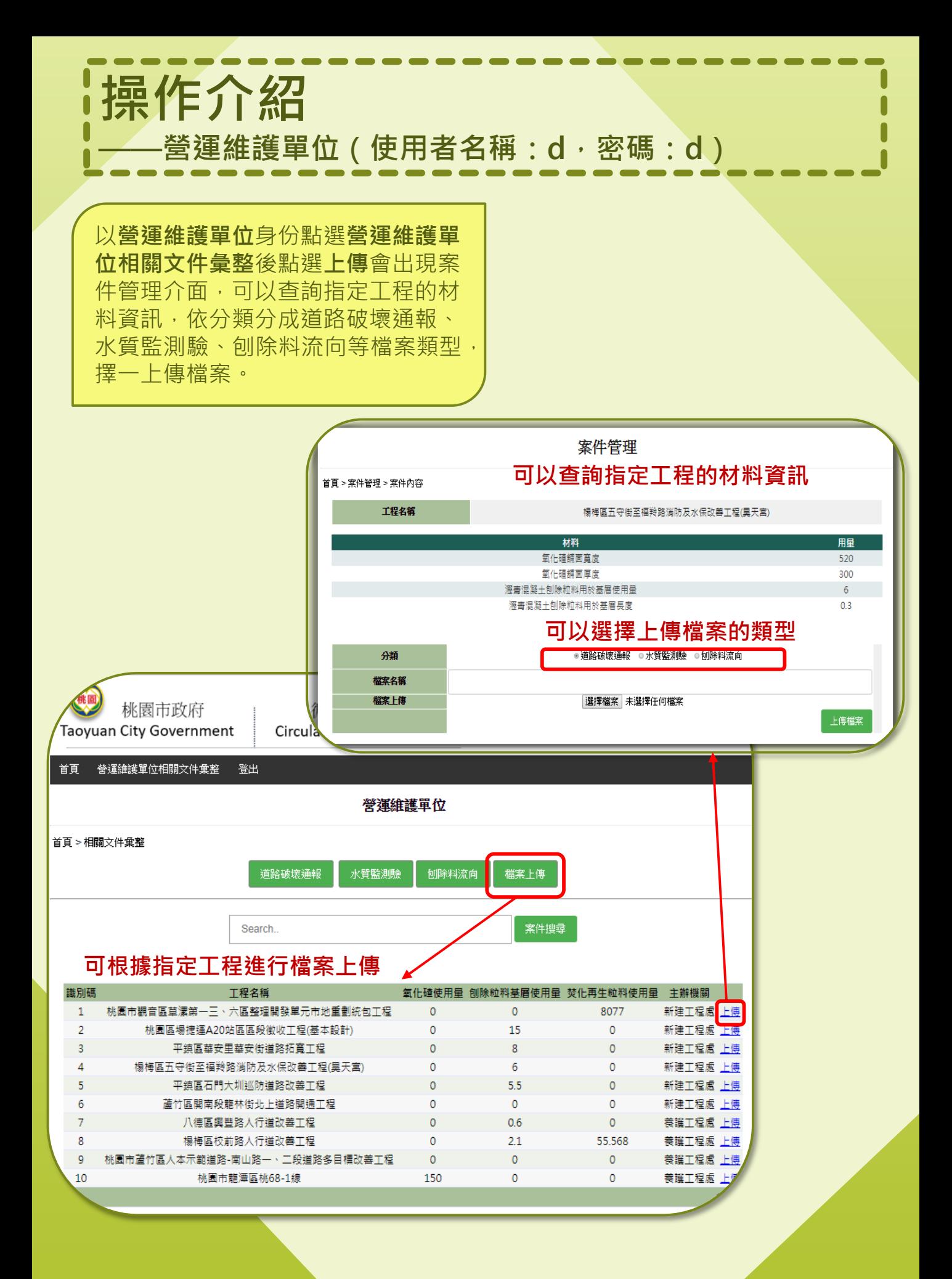

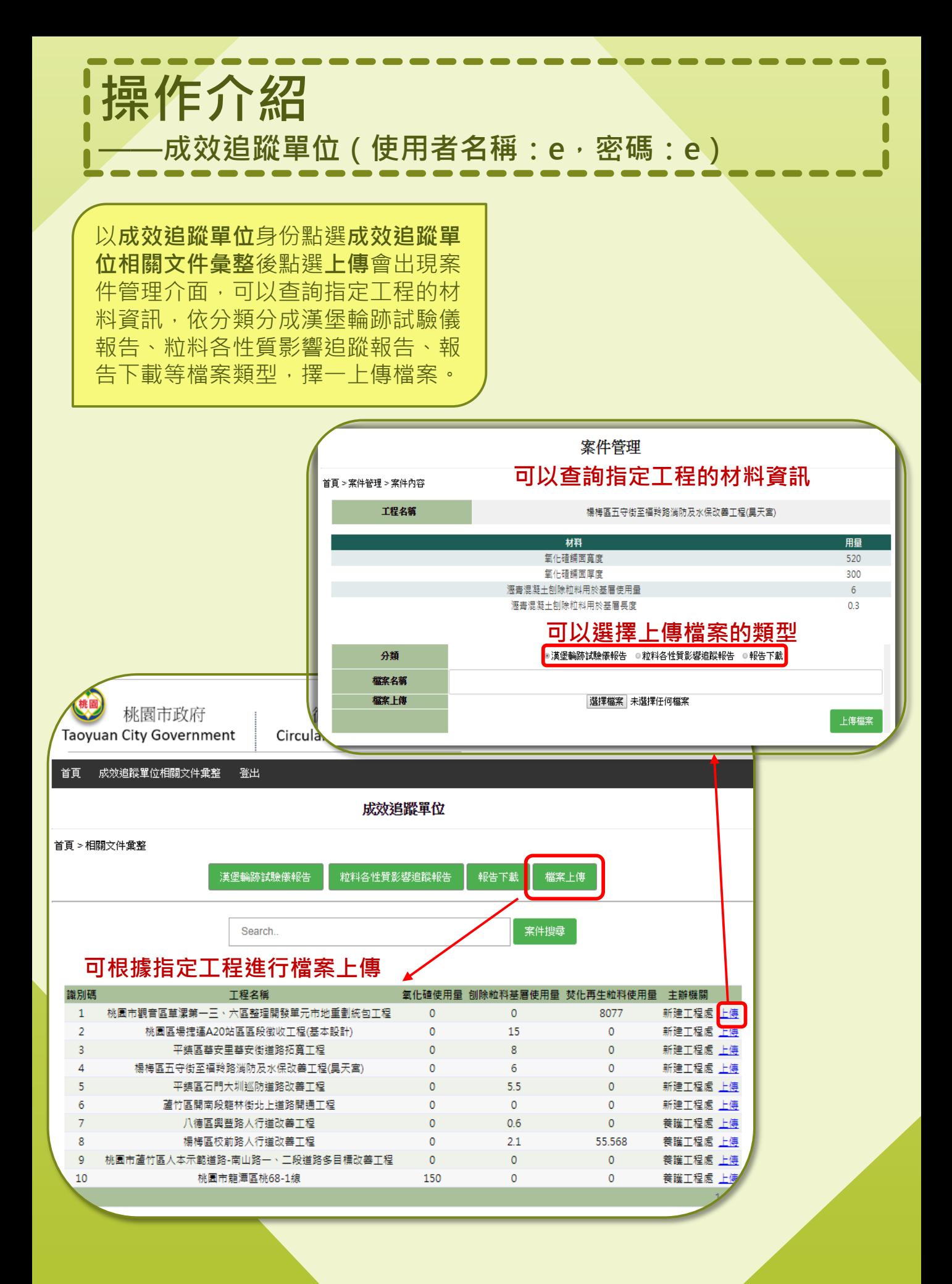

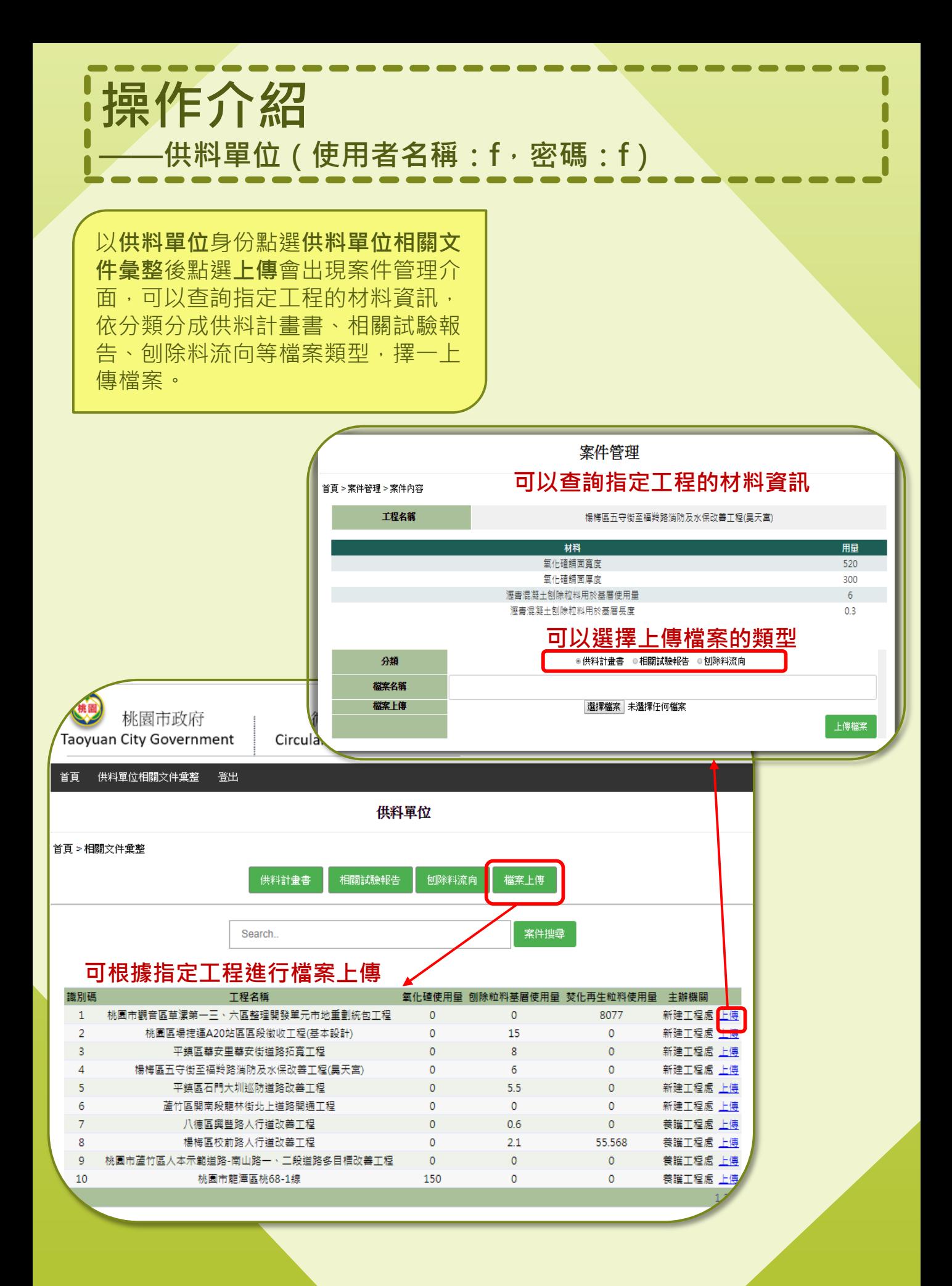